## Introdução a Testes Automatizados

#### AgilCoop – Cursos de Verão 2010

Mariana Bravo IME/USP

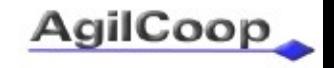

# Introdução

● Testes são uma forma de *feedback*: a funcionalidade que fizemos funciona?

- Testes como uma medida de qualidade: quantos *bugs* consigo encontrar testando esta funcionalidade pronta?
	- Manuais
	- Tardios

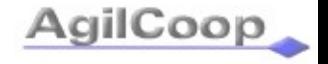

#### Testes automatizados

- Testes executados por um computador, seguindo um roteiro e fazendo verificações especificadas pelo testador
- Exemplos:
	- Um gravador de interações com a interface gráfica de um programa
	- Um programinha que acessa e exercita pedaços do sistema, informando caso encontre algum erro

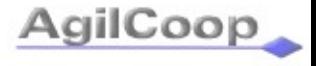

"Inspecionar para prevenir defeitos é bom; inspecionar para encontrar defeitos é desperdício" – Shigeo Shingo

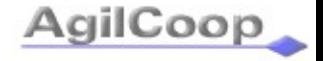

## Objetivos – Criar valor

• Melhorar a qualidade

● Entender o sistema em teste

● Diminuir (e não introduzir) risco

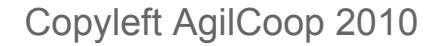

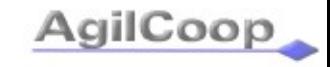

## Melhorar a qualidade

Testes automatizados devem...

• Atuar como especificação das funcionalidades

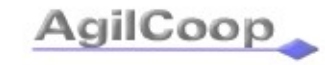

## Melhorar a qualidade

Testes automatizados devem...

● Atuar como repelente de *bugs*

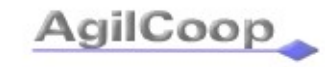

## Melhorar a qualidade

Testes automatizados devem...

• Ajudar a achar defeitos no sistema em teste

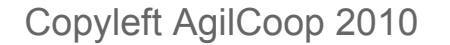

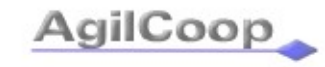

#### Entender o sistema em teste

Testes automatizados devem...

#### • Atuar como documentação executável

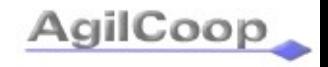

Copyleft AgilCoop 2010

### Diminuir (e não introduzir) risco

Testes automatizados devem...

#### • Atuar como rede de segurança para mudanças

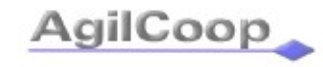

### Diminuir (e não introduzir) risco

Testes automatizados devem...

#### • Não fazer mal ao sistema em teste

Copyleft AgilCoop 2010

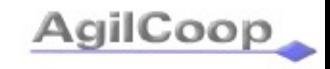

## Objetivos – Criar valor

Testes automatizados devem...

- Atuar como especificação das funcionalidades
- Atuar como repelente de *bugs*
- Ajudar a achar defeitos no sistema em teste
- Atuar como documentação executável
- Atuar como rede de segurança para mudanças
- Não fazer mal ao sistema em teste

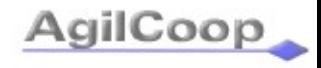

# Conceitos e Exemplos

- O teste mais simples
- Caso de teste
- Verificação
- Preparar o ambiente
- Limpar o ambiente
- Exceções
- Resultados
- Relatórios

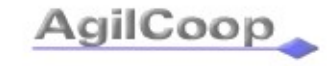

- Unidade
	- Verificam comportamento de unidades do sistema separadamente

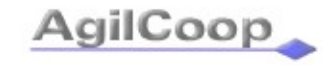

- Unidade
- Integração, interface do usuário, aceitação
	- Verificam comportamento de partes do sistema, inclusive interação entre elas.
	- Os testes de aceitação verificam resultados da lógica de negócios do ponto de vista do cliente; não necessariamente interagem com a interface do usuário

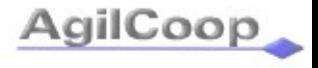

- Unidade
- Integração, interface do usuário, aceitação
- Mutação
	- Testes que verificam os próprios testes, fazendo pequenas mudanças no código para ver que ele é coberto pelos testes

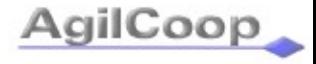

- Unidade
- Integração, interface do usuário, aceitação
- Mutação
- Desempenho, carga, estresse, segurança
	- Testes que verificam aspectos não-funcionais do programa, em geral através de ferramentas específicas

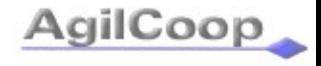

### Características desejáveis

- Fáceis de executar
	- Totalmente automatizados
	- Verificar o próprio resultado
	- Poder repetir
	- Serem independentes

### Características desejáveis

- Fáceis de executar
- Fáceis de escrever e manter
	- Simples
	- Expressivo
	- Separação de interesses

### Características desejáveis

- Fáceis de executar
- Fáceis de escrever e manter
- Precisar de pouca manutenção
	- Robustos

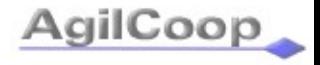

• Escreva os testes primeiro

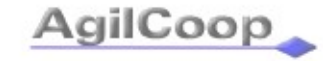

- Escreva os testes primeiro
- Projete para testabilidade

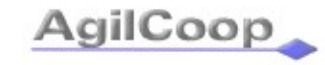

- Escreva os testes primeiro
- Projete para testabilidade
- Comunique a intenção

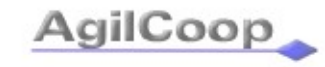

- Escreva os testes primeiro
- Projete para testabilidade
- Comunique a intenção
- Não modifique o sistema em teste

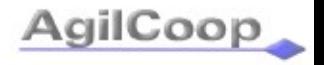

- Escreva os testes primeiro
- Projete para testabilidade
- Comunique a intenção
- Não modifique o sistema em teste
- Verifique uma condição por teste

- Escreva os testes primeiro
- Projete para testabilidade
- Comunique a intenção
- Não modifique o sistema em teste
- Verifique uma condição por teste
- Promova equilibro entre testes e produção

#### Perguntas?

#### Mariana Bravo marivb@agilcoop.org.br

Copyleft AgilCoop 2010

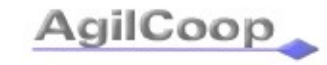

# Mais princípios

- Use primeiro a porta da frente
- Isole o sistema em teste
- Mantenha os testes independentes
- Minimize a sobreposição de testes
- Minimize código não-testável
- Mantenha a lógica de teste longe do código de produção
- Teste assuntos separadamente

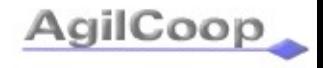

## Referências – Livros

- Gerard Meszaros, *"xUnit Test Patterns, Refatoring Test Code"*, Addison-Wesley Professional, 2007
- Robert V. Binder, *"Testing Object-Oriented Systems"*, Addison-Wesley Professional, 1999
- L. Crispin, T. House, *"Testing Extreme Programming"*, Addison-Wesley Professional, 2005
- R. Mulgridge, W. Cunningham, *"Fit for Developing Software"*, Prentice Hall, 2006
- M. Delamaro, J. Maldonado, M. Jino, *"Introdução ao Teste de Software"*, Campus, 2007

### Referências – Ferramentas

- Testes de unidade
	- Java:
		- JUnit em [http://www.junit.org](http://www.junit.org/)
		- TestNG em [http://testng.org](http://testng.org/)
	- Ruby: RUnit em <http://www.ruby-doc.org/stdlib/libdoc/test/unit/rdoc/classes/Test/Unit.html>
	- Python: PyUnit em<http://pyunit.sourceforge.net/>
	- C++: CppUnit2 em<https://launchpad.net/cppunit2>
	- C: CUnit em<http://cunit.sourceforge.net/>

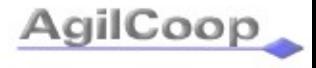

### Referências – Ferramentas

- Testes de interface gráfica
	- Marathon em<http://www.marathontesting.com/>
	- SWTBot em<http://swtbot.sourceforge.net/>
- Testes de interface web
	- Selenium em<http://seleniumhq.org/>
	- Webrat em <http://wiki.github.com/brynary/webrat/>
- Testes de aceitação
	- Fit em<http://fit.c2.com/>
	- Cucumber em http://cukes.info/

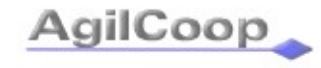

#### Referências – Ferramentas

- Testes de mutação:
	- Jester em<http://jester.sourceforge.net/>
	- Heckle em<http://ruby.sadi.st/Heckle.html>
- Testes de desempenho/estresse:
	- JMeter em<http://jakarta.apache.org/jmeter>

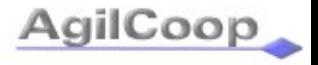

## Referências – Links úteis

- [http://en.wikipedia.org/wiki/List\\_of\\_unit\\_testing\\_frameworks](http://en.wikipedia.org/wiki/List_of_unit_testing_frameworks)
- <http://www.opensourcetesting.org/>
- <http://xunitpatterns.com/>
- <http://mockobjects.com/>
- <http://java-source.net/open-source/testing-tools>

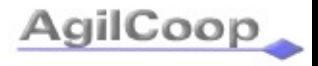